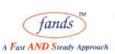

FANDSKILL Behavioral Skills for Corporate

FANDS-PRO Finishing & Technical Skills for Collegias

# **Starting with Docker**

## **Total Duration**

4 days

### Audience:

This workshop is intended for developers who need to understand Docker basics and start learning YML.

## **Course Objectives:**

After completing this workshop the participants will be able to do

- Install Docker
- Work with Docker images
- Develop and deploy small application using Docker
- Start working with YML

#### **Pre-requisites:**

Networking basics

## **Course Contents:**

- Understand the architecture
  - What can I use Docker for?
  - What are the major Docker components?
  - What is Docker's architecture?
    - The Docker daemon
    - The Docker client
  - o Inside Docker
    - How does a Docker image work?
    - How does a Docker registry work?
    - How does a container work?
  - What happens when you run a container?
  - The underlying technology
    - Namespaces
    - Control groups
    - Union file systems
    - Container format
- Installing Docker
  - o Installation from binaries
  - o on Linux
  - o on Windows
- Running a Docker Container
  - From the Docker Quickstart Terminal

<sup>1,</sup> Sheshadri, 1, Rambaug Col., Opp Rupee Bank, Paud Road Pune 38 India

Tel: 91-20-25463981/25464395 Email: info@fandsindia.com Web: www.fandsindia.com

### FANDS INFONET PVT. LTD.

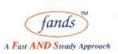

FANDSKILL Behavioral Skills for Corporate

FANDS-PRO Finishing & Technical Skills for Collegias

- o Using Docker from Windows Command Line Prompt (cmd.exe)
- o Using Docker from PowerShell
- o Container port redirection
- o Login with PUTTY instead of using the CMD
- Getting started with Docker Hub
  - Dockerizing applications: A "Hello world"
  - o Working with containers
  - o Working with Docker images
  - Linking containers together
  - Managing data in containers
  - Working with Docker Hub
- Overview of Docker Compose
  - o Installation and set-up
  - o Create a Docker image
  - o Define services
  - Build and run your app with Compose
- Work with development container
  - Clean your host of Docker artifacts
  - o Build an image
  - Start a container and run a test
  - Restart a container with your source
- Work with YML
  - o image
  - o **build**
  - o dockerfile
  - o command
  - extra\_hosts
  - o ports
  - o links/external\_links

0

- How to work with .Net applications
- How to work with Microsoft 5.0 image
- Working with web application deployment
- Working with REST Server

<sup>1,</sup> Sheshadri, 1, Rambaug Col., Opp Rupee Bank, Paud Road Pune 38 India Tel: 91-20-25463981/25464395 Email: info@fandsindia.com Web: www.fandsindia.com